# Package 'semisup'

May 18, 2024

Version 1.28.0

Title Semi-Supervised Mixture Model

- Description Implements a parametric semi-supervised mixture model. The permutation test detects markers with main or interactive effects, without distinguishing them. Possible applications include genome-wide association analysis and differential expression analysis.
- biocViews SNP, GenomicVariation, SomaticMutation, Genetics, Classification, Clustering, DNASeq, Microarray, MultipleComparison

**Depends**  $R (= 3.0.0)$ 

Imports VGAM

Suggests knitr, testthat, SummarizedExperiment

VignetteBuilder knitr

License GPL-3

LazyData true

RoxygenNote 7.0.0

URL <https://github.com/rauschenberger/semisup>

BugReports <https://github.com/rauschenberger/semisup/issues>

git\_url https://git.bioconductor.org/packages/semisup

git\_branch RELEASE\_3\_19

git\_last\_commit 9af92a1

git\_last\_commit\_date 2024-04-30

Repository Bioconductor 3.19

Date/Publication 2024-05-17

Author Armin Rauschenberger [aut, cre]

Maintainer Armin Rauschenberger <armin.rauschenberger@uni.lu>

# <span id="page-1-0"></span>2 semisup-package

# **Contents**

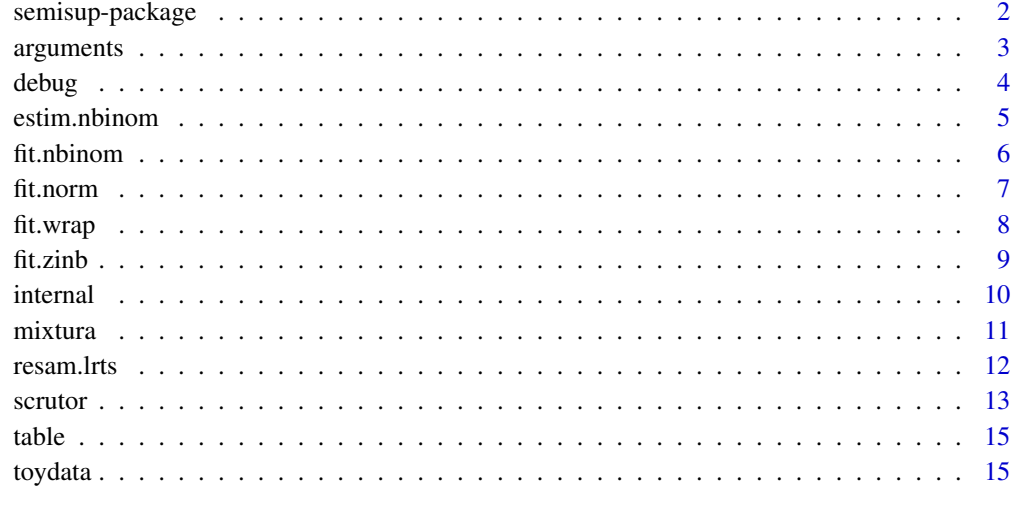

#### **Index** and the contract of the contract of the contract of the contract of the contract of the contract of the contract of the contract of the contract of the contract of the contract of the contract of the contract of th

semisup-package *Semi-supervised mixture model*

# <span id="page-1-1"></span>Description

This R package implements the semi-supervised mixture model. Use [mixtura](#page-10-1) for model fitting, and [scrutor](#page-12-1) for hypothesis testing.

# Getting started

Please type the following commands: utils::vignette("semisup") ?semisup::mixtura ?semisup::scrutor

# More information

A Rauschenberger, RX Menezes, MA van de Wiel, NM van Schoor, and MA Jonker (2020). "Semisupervised mixture test for detecting markers associated with a quantitative trait", *Manuscript in preparation*.

<a.rauschenberger@vumc.nl>

<span id="page-2-1"></span><span id="page-2-0"></span>arguments *Documentation*

# Description

This page lists and describes all arguments of the R package [semisup](#page-1-1).

# Arguments

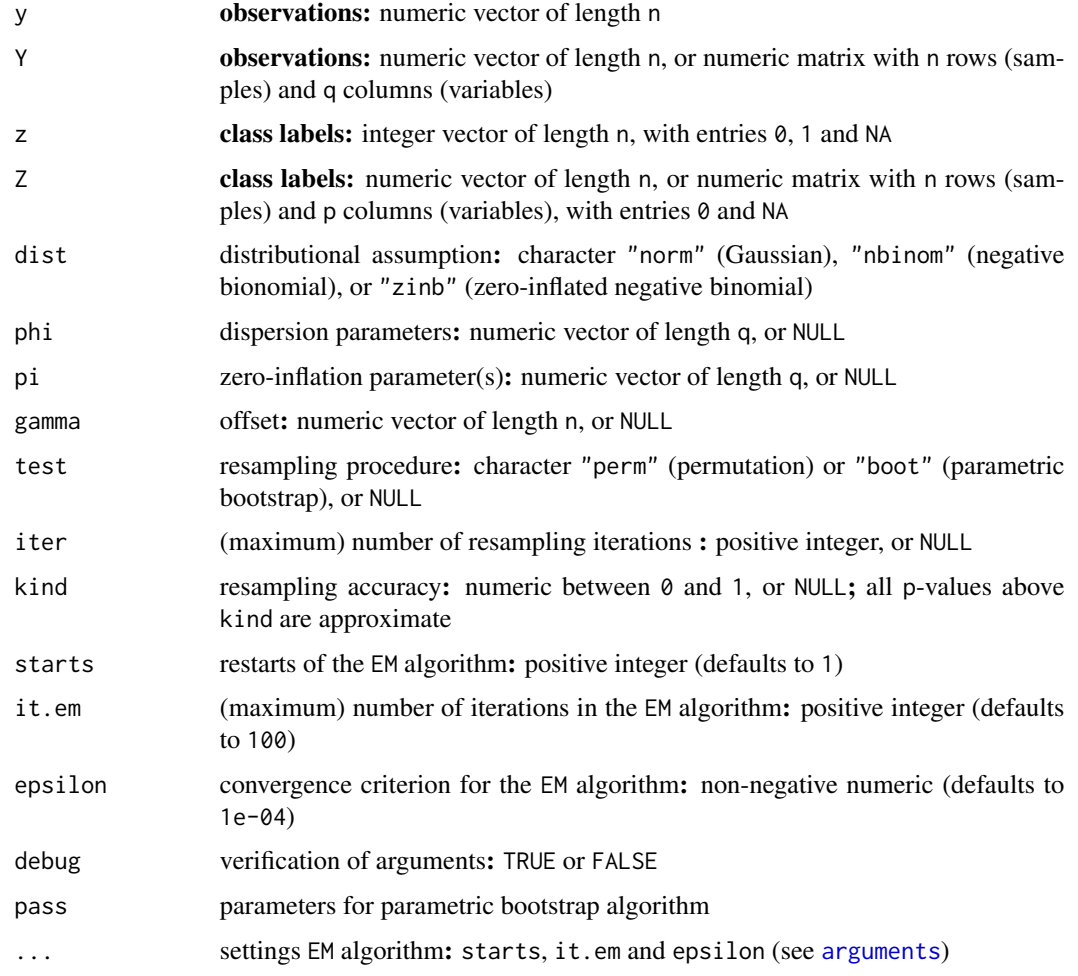

# See Also

Use [mixtura](#page-10-1) for model fitting, and [scrutor](#page-12-1) for hypothesis testing. All other functions of the R package [semisup](#page-1-1) are [internal](#page-9-1).

<span id="page-3-0"></span>debug *Internal function*

#### Description

This function verifies whether the arguments fulfill some formal requirements.

#### Usage

debug(y, z, dist, phi, pi, gamma, test, iter, kind, ...)

#### Arguments

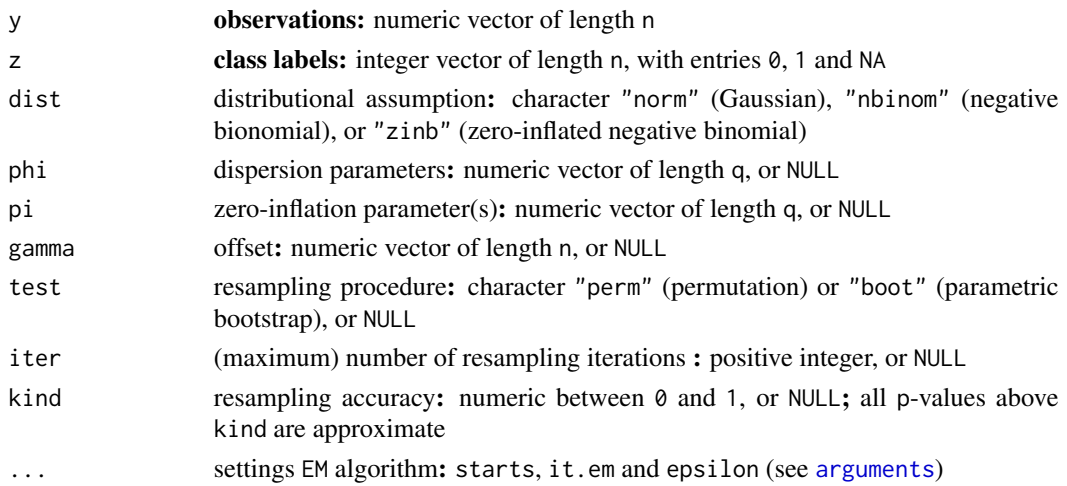

# Details

If one or more entries of z are equal to 1, the mixture model can be fitted but not tested. Accordingly, kind is replaced by NULL.

Resampling-based testing cannot reach p-values below 1/iter. If kind is smaller than 1/iter, it is replaced by 0.

# Value

This function returns warnings and errors. It also returns kind (see details).

# See Also

This is an [internal](#page-9-1) function. The user functions are [mixtura](#page-10-1) and [scrutor](#page-12-1).

#### Examples

NULL

<span id="page-4-2"></span><span id="page-4-1"></span><span id="page-4-0"></span>

These functions estimate the parameters of the (zero-inflated) negative binomial distribution by applying the maximum likelihood method to the labelled observations in class 0.

#### Usage

```
estim.nbinom(y, z, gamma)
estim.zinb(y, z, gamma)
```
#### Arguments

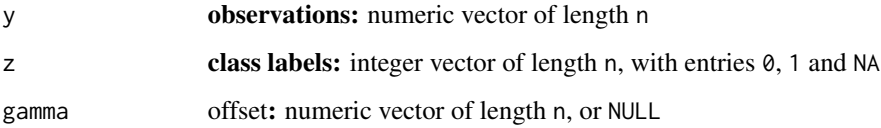

### Value

These functions return a list of numerics.

# See Also

These are [internal](#page-9-1) functions. The user functions are [mixtura](#page-10-1) and [scrutor](#page-12-1).

#### Examples

```
# data simulation
n < - 100y <- stats::rnbinom(n=n,mu=5,size=1/0.05)
y[sample(1:n,size=0.2*n)] <- 0
z \leq -\text{rep}(\emptyset, \text{times=n})gamma <- rep(1,times=n)
# parameter estimation
estim.nbinom(y,z,gamma)
```

```
estim.zinb(y,z,gamma)
```
<span id="page-5-1"></span><span id="page-5-0"></span>

This function fits the semi-supervised negative binomial mixture model. It is called by [fit.wrap](#page-7-1).

# Usage

fit.nbinom(y, z, phi, gamma, it.em, epsilon)

# Arguments

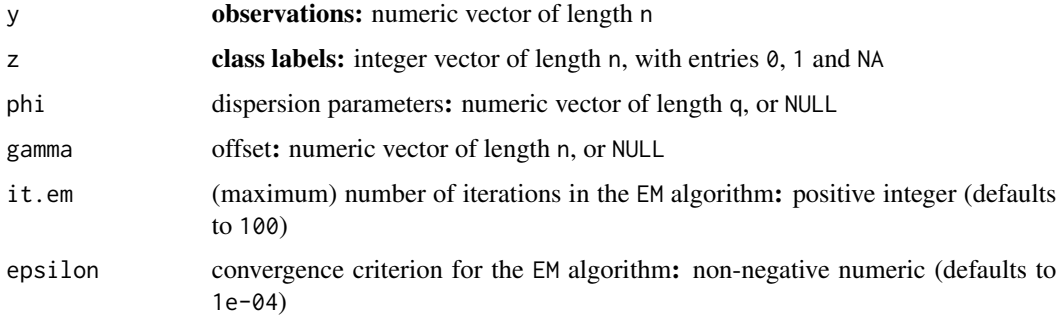

#### Value

This function returns the parameter estimates, the posterior probabilities, and the likelihood.

#### See Also

This is an [internal](#page-9-1) function. The user functions are [mixtura](#page-10-1) and [scrutor](#page-12-1).

# Examples

```
# data simulation
n < -100z < - rep(0:1, each=n/2)
gamma <- runif(n=n,min=0,max=2)
y <- rnbinom(n=n,mu=gamma*(5+2*z),size=1/0.05)
z[(n/4):n] <- NA
```
# model fitting fit.nbinom(y,z,phi=0.05,gamma=gamma, it.em=100,epsilon=1e-04)

<span id="page-6-1"></span><span id="page-6-0"></span>

This function fits the semi-supervised Gaussian mixture model. It is called by [fit.wrap](#page-7-1).

# Usage

fit.norm(y, z, it.em, epsilon)

# Arguments

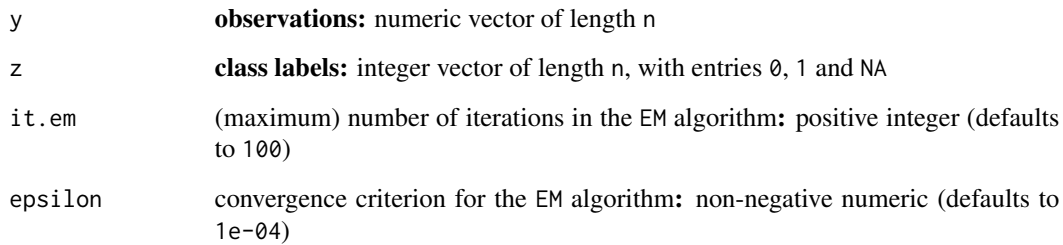

# Value

This function returns the parameter estimates, the posterior probabilities, and the likelihood.

# See Also

This is an [internal](#page-9-1) function. The user functions are [mixtura](#page-10-1) and [scrutor](#page-12-1).

### Examples

```
# data simulation
n <- 100
z < - rep(0:1,each=n/2)
y <- rnorm(n=n,mean=2*z,sd=1)
z[(n/4):n] <- NA
# model fitting
```
fit.norm(y,z,it.em=100,epsilon=1e-04)

<span id="page-7-1"></span><span id="page-7-0"></span>

This function fits the semi-supervised mixture model multiple times. It is called by [mixtura](#page-10-1) and [scrutor](#page-12-1).

# Usage

fit.wrap(y, z, dist, phi, pi, gamma, starts = 1, it.em = 100, epsilon = 1e-04)

# Arguments

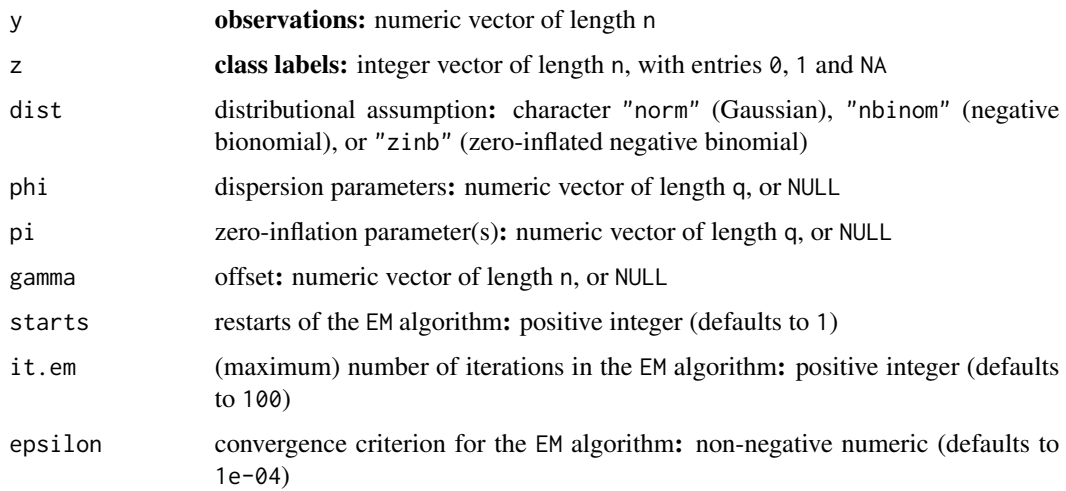

# Details

The distributions are parametrised as follows:

- Gaussian y ~ N(mean, sd^2) E[y]=mean Var[y]=sd^2
- Negative binomial y ~ NB(mu,phi) E[y]=mu Var[y]=mu+phi\*mu^2
- Zero-inflated negative binomial y ~ ZINB(mu,phi,pi)  $E[y] = (1-pi)*mu$

#### <span id="page-8-0"></span>fit.zinb 9

# Value

This function returns the parameter estimates, the posterior probabilities, and the likelihood.

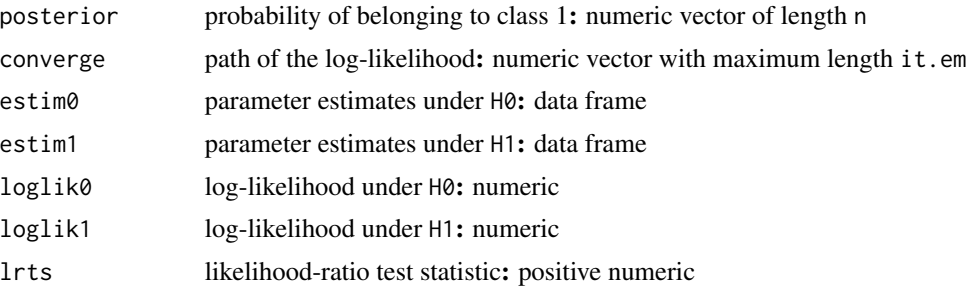

# See Also

This is an [internal](#page-9-1) function. The user functions are [mixtura](#page-10-1) and [scrutor](#page-12-1).

# Examples

```
# data simulation
n < - 100z < - rep(0:1,each=n/2)
y <- rnorm(n=n,mean=2*z,sd=1)
z[(n/4):n] <- NA
# model fitting
fit.wrap(y,z,dist="norm")
```
<span id="page-8-1"></span>fit.zinb *Internal function*

# Description

This function fits the semi-supervised zero-inflated negative binomial mixture model. It is called by [fit.wrap](#page-7-1).

#### Usage

fit.zinb(y, z, phi, pi, gamma, it.em, epsilon)

# Arguments

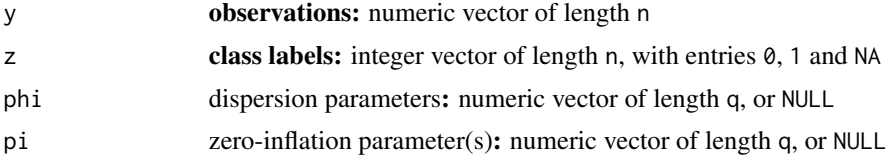

<span id="page-9-0"></span>10 internal and the contract of the contract of the contract of the contract of the contract of the contract of the contract of the contract of the contract of the contract of the contract of the contract of the contract o

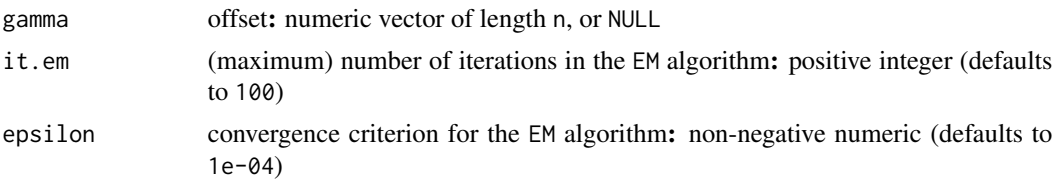

## Value

This function returns the parameter estimates, the posterior probabilities, and the likelihood.

#### See Also

This is an [internal](#page-9-1) function. The user functions are [mixtura](#page-10-1) and [scrutor](#page-12-1).

#### Examples

```
# data simulation
n < -100z < - rep(0:1, each=n/2)
gamma <- runif(n=n,min=0,max=2)
y <- rnbinom(n=n,mu=gamma*(5+2*z),size=1/0.05)
y[sample(1:n,size=0.2*n)] <- 0
z[(n/4):n] <- NA
# model fitting
fit.zinb(y,z,phi=0.05,pi=0.2,gamma=gamma,
it.em=100,epsilon=1e-04)
```
<span id="page-9-1"></span>internal *Documentation*

#### Description

This page lists and describes some internal functions of the R package [semisup](#page-1-1). These functions should not be used for analysing data.

[fit.wrap](#page-7-1) multiple restarts

[fit.norm](#page-6-1) Gaussian mixture model

[fit.nbinom](#page-5-1) negative binomial mixture model

[fit.zinb](#page-8-1) zero-inflated negative binomial mixture model

[estim.nbinom](#page-4-1) dispersion estimation

[estim.zinb](#page-4-2) dispersion and zero-inflation estimation

[resam.lrts](#page-11-1) resampling (bootstrap, permutation)

# See Also

Use [mixtura](#page-10-1) for model fitting, and [scrutor](#page-12-1) for hypothesis testing.

<span id="page-10-1"></span><span id="page-10-0"></span>

This function fits a semi-supervised mixture model. It simultaneously estimates two mixture components, and assigns the unlabelled observations to these.

#### Usage

```
mixtura(y, z, dist = "norm",
        phi = NULL, pi = NULL, gamma = NULL,
        test = NULL, iter = 100, kind = 0.05,
        debug = TRUE, ...)
```
# Arguments

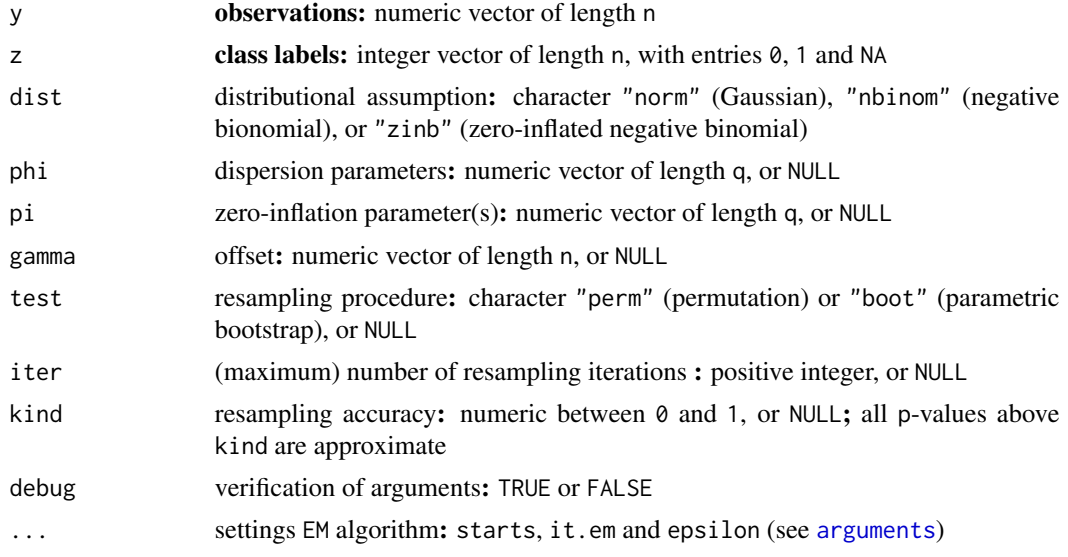

# Details

By default, phi and pi are estimated by the maximum likelihood method, and gamma is replaced by a vector of ones.

#### Value

This function fits and compares a one-component (H0) and a two-component (H1) mixture model.

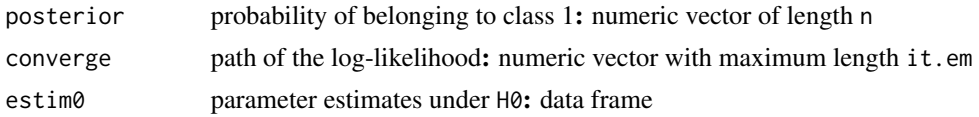

<span id="page-11-0"></span>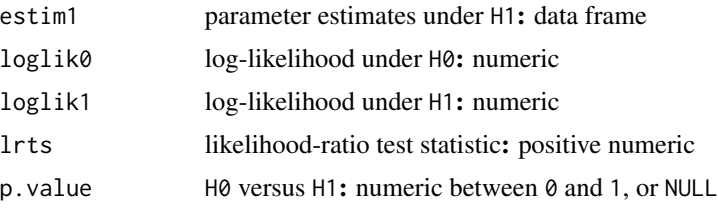

# Reference

A Rauschenberger, RX Menezes, MA van de Wiel, NM van Schoor, and MA Jonker (2020). "Semisupervised mixture test for detecting markers associated with a quantitative trait", *Manuscript in preparation*.

#### See Also

Use [scrutor](#page-12-1) for hypothesis testing. All other functions are [internal](#page-9-1).

# Examples

```
# data simulation
n < -100z < - rep(0:1, each=n/2)
y \leftarrow \text{norm}(n=n, \text{mean}=2, \text{sd}=1)z[(n/4):n] <- NA
# model fitting
mixtura(y,z,dist="norm",test="perm")
```
<span id="page-11-1"></span>resam.lrts *Internal function*

#### Description

This function resamples the data, fits the semi-supervised mixture model, and returns the likelihood ratio test statistic. It is called by [mixtura](#page-10-1).

#### Usage

```
resam.lrts(y, z, dist, phi, pi, gamma, test, pass, ...)
```
#### Arguments

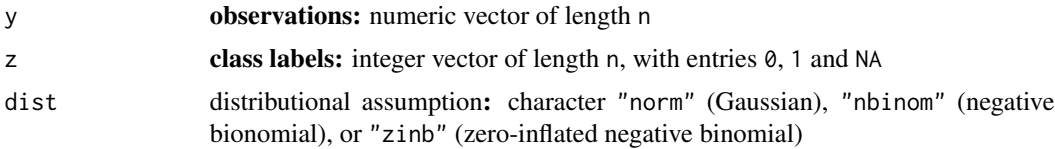

#### <span id="page-12-0"></span>scrutor and the set of the set of the set of the set of the set of the set of the set of the set of the set of the set of the set of the set of the set of the set of the set of the set of the set of the set of the set of t

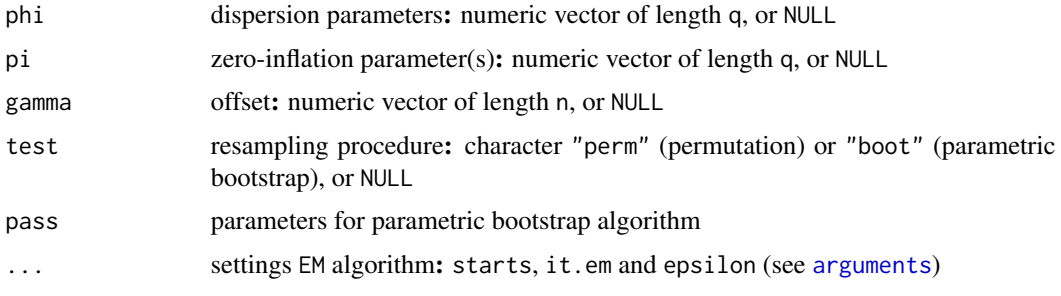

# Value

This function returns a numeric.

# See Also

This is an [internal](#page-9-1) function. The user functions are [mixtura](#page-10-1) and [scrutor](#page-12-1).

# Examples

```
# data simulation
n < -100z < - rep(0:1, each=n/2)
y \leftarrow \text{rnorm}(n=n, \text{mean}=2*z, \text{sd}=1)z[(n/4):n] <- NA
# observed test statistic
fit.wrap(y=y,z=z,dist="norm")$lrts
# simulated test statistic
resam.lrts(y=y,z=z,dist="norm",
            phi=NULL,pi=NULL,gamma=NULL,
            test="perm",pass=NULL)
```
<span id="page-12-1"></span>scrutor *Hypothesis testing*

#### Description

This function tests whether the unlabelled observations come from a mixture of two distributions.

# Usage

```
scrutor(Y, Z, dist = "norm",
        phi = NULL, pi = NULL, gamma = NULL,
        test = "perm", iter = NULL, kind = NULL,
        debug = TRUE, \ldots)
```
# <span id="page-13-0"></span>Arguments

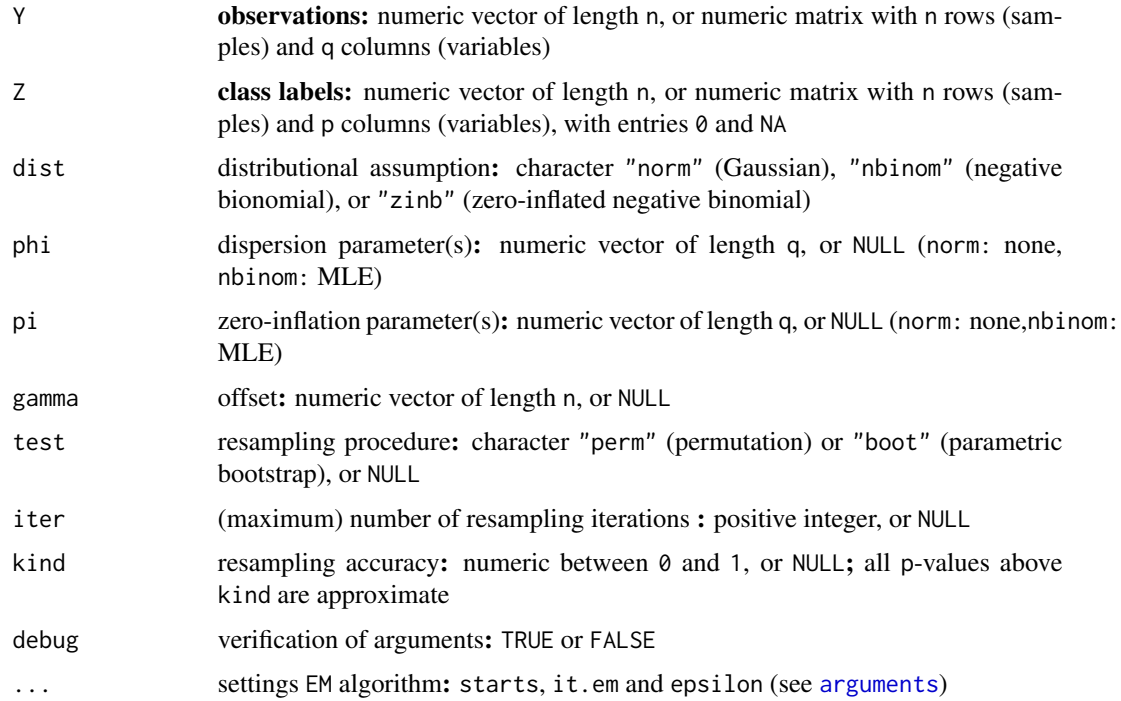

# Details

By default, phi and pi are estimated by the maximum likelihood method, and gamma is replaced by a vector of ones.

### Value

This function tests a one-component (H0) against a two-component mixture model (H1).

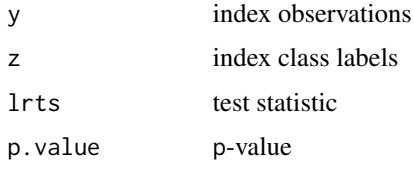

#### Reference

A Rauschenberger, RX Menezes, MA van de Wiel, NM van Schoor, and MA Jonker (2020). "Semisupervised mixture test for detecting markers associated with a quantitative trait", *Manuscript in preparation*.

#### See Also

Use [mixtura](#page-10-1) for model fitting. All other functions are [internal](#page-9-1).

<span id="page-14-0"></span>table the contract of the contract of the contract of the contract of the contract of the contract of the contract of the contract of the contract of the contract of the contract of the contract of the contract of the cont

# Examples

```
# data simulation
n < -100z < - rep(0:1,each=n/2)
y \leftarrow \text{rnorm}(n=n, \text{mean}=2*z, \text{sd}=1)z[(n/4):n] <- NA
# hypothesis testing
scrutor(y,z,dist="norm")
```
table *Table*

# Description

This dataset includes tables for the approximate mixture test (not yet available).

# Usage

data(table)

# Format

A list of numeric vectors.

#### Value

All entries are numeric.

toydata *Toydata*

# Description

This dataset allows to reproduce the examples shown in the vignette.

#### Usage

```
data(toydata)
```
#### Format

A list of numeric vectors and matrices.

# Value

All entries are numeric.

# <span id="page-15-0"></span>Index

∗ documentation semisup-package, [2](#page-1-0) ∗ internal arguments, [3](#page-2-0) debug, [4](#page-3-0) estim.nbinom, [5](#page-4-0) fit.nbinom, [6](#page-5-0) fit.norm, [7](#page-6-0) fit.wrap, [8](#page-7-0) fit.zinb, [9](#page-8-0) internal, [10](#page-9-0) resam.lrts, [12](#page-11-0) table, [15](#page-14-0) toydata, [15](#page-14-0) ∗ methods mixtura, [11](#page-10-0) scrutor, [13](#page-12-0) arguments, *[3](#page-2-0)*, [3,](#page-2-0) *[4](#page-3-0)*, *[11](#page-10-0)*, *[13,](#page-12-0) [14](#page-13-0)* debug, [4](#page-3-0) estim.nbinom, [5,](#page-4-0) *[10](#page-9-0)* estim.zinb, *[10](#page-9-0)* estim.zinb *(*estim.nbinom*)*, [5](#page-4-0) fit.nbinom, [6,](#page-5-0) *[10](#page-9-0)* fit.norm, [7,](#page-6-0) *[10](#page-9-0)* fit.wrap, *[6,](#page-5-0) [7](#page-6-0)*, [8,](#page-7-0) *[9,](#page-8-0) [10](#page-9-0)* fit.zinb, [9,](#page-8-0) *[10](#page-9-0)* internal, *[3](#page-2-0)[–7](#page-6-0)*, *[9,](#page-8-0) [10](#page-9-0)*, [10,](#page-9-0) *[12–](#page-11-0)[14](#page-13-0)* mixtura, *[2](#page-1-0)[–10](#page-9-0)*, [11,](#page-10-0) *[12](#page-11-0)[–14](#page-13-0)* resam.lrts, *[10](#page-9-0)*, [12](#page-11-0) scrutor, *[2](#page-1-0)[–10](#page-9-0)*, *[12,](#page-11-0) [13](#page-12-0)*, [13](#page-12-0) semisup, *[3](#page-2-0)*, *[10](#page-9-0)* semisup *(*semisup-package*)*, [2](#page-1-0) semisup-package, [2](#page-1-0)

table, [15](#page-14-0) toydata, [15](#page-14-0)